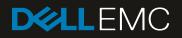

# Dell EMC XC430 Xpress Hyper-Converged Appliance Support Matrix

February 2020

## Revisions

| Date             | Description                                                                     |  |
|------------------|---------------------------------------------------------------------------------|--|
| June 2020        | Updated the Hypervisor OS section.                                              |  |
| June 2019        | Updated the following sections:                                                 |  |
|                  | <ul><li>Supported Management Software</li><li>Supported Hypervisor OS</li></ul> |  |
| August 2018      | Update firmware and BIOS.                                                       |  |
| March 2018       | Updated firmware and BIOS.                                                      |  |
| January 2018     | Updated firmware, updated Windows version.                                      |  |
| December<br>2017 | Updated the BIOS.                                                               |  |
| October 2017     | Converted from HTML to PDF format.                                              |  |
|                  |                                                                                 |  |

The information in this publication is provided "as is." Dell Inc. makes no representations or warranties of any kind with respect to the information in this publication, and specifically disclaims implied warranties of merchantability or fitness for a particular purpose.

Use, copying, and distribution of any software described in this publication requires an applicable software license.

© 2020 Dell Inc. or its subsidiaries. All Rights Reserved. Dell, EMC, Dell EMC and other trademarks are trademarks of Dell Inc. or its subsidiaries. Other trademarks may be trademarks of their respective owners.

Dell believes the information in this document is accurate as of its publication date. The information is subject to change without notice.

## Table of contents

| Re   | visions  | 5                                       | 2  |
|------|----------|-----------------------------------------|----|
| Tal  | ole of o | contents                                | 3  |
| Intr | oducti   | ion                                     | 4  |
| 1    | Supp     | orted hardware, firmware, and software  | 5  |
|      | 1.1      | Supported components                    | 5  |
|      | 1.2      | Validated BIOS and iDRAC versions       | 5  |
|      | 1.2.1    | Supported physical disk drives          | 5  |
|      | 1.2.2    | Supported HBAs                          | 6  |
|      | 1.2.3    | Supported networking                    | 6  |
|      | 1.2.4    | Supported NICs                          | 7  |
|      | 1.2.5    | Supported hardware management solutions | 7  |
|      | 1.2.6    | Supported management software           | 7  |
|      | 1.2.7    | Supported hypervisor OSs                | 7  |
|      | 1.2.8    | Recommended switches                    | 8  |
| 2    | Tech     | nical specifications                    | 9  |
|      | 2.1      | Physical specifications                 | 9  |
|      | 2.2      | Processor specifications                | 9  |
|      | 2.3      | Expansion bus specifications            | 9  |
|      | 2.4      | Power specifications                    | 10 |
|      | 2.5      | Memory specifications                   | 10 |
|      | 2.6      | Hard drive specification                | 11 |
|      | 2.7      | Connector specifications                | 11 |
|      | 2.8      | Video specifications                    | 11 |
|      | 2.9      | Environmental specifications            | 12 |
| 3    | Docu     | mentation Matrix                        | 14 |
|      | 3.1      | Dell EMC documentation                  | 14 |
|      | 3.2      | Nutanix documentation                   | 15 |
| 4    | Conta    | acting Dell EMC                         | 17 |
| 5    | Quick    | k Resource Locator                      | 18 |

## Introduction

This document provides information about the supported software, firmware, and hardware versions and technical specifications for the Dell EMC XC430 Xpress Hyper-Converged Appliance.

This Support Matrix contains the latest compatibility and interoperability information. If you observe inconsistencies between this information and other documentation or references, this document supersedes all other documentation.

## 1 Supported hardware, firmware, and software

This chapter provides information about supported software, firmware, and hardware versions for the Dell XC430 Series Hyper-Converged Appliance.

**NOTE**: Future updates to this document may remove firmware versions because Nutanix LCM is the prescribed method to update the appliance.

#### 1.1 Supported components

Table 1Supported components

| Component          | v4 Version          |
|--------------------|---------------------|
| CPUs               | E5-2640 v4          |
|                    | E5-2620 v4          |
|                    | E5-2609 v4          |
| BIOS               | 2.7.1 or later      |
| iDRAC support      | 2.52.52.52 or later |
| Maximum node count | 4                   |

### 1.2 Validated BIOS and iDRAC versions

Each row in the table below represents the validated BIOS and iDRAC version pair.

| Table 2      | Validated BIOS and iDR | AC versions |
|--------------|------------------------|-------------|
| BIOS         |                        | iDRAC       |
| 2.7.1        |                        | 2.52.52.52  |
| <u>2.8.0</u> |                        | 2.60.60.60  |

#### 1.2.1 Supported physical disk drives

This section provides information about disks drives supported by your hardware.

| Form Factor Capacity Type Vendor |          |            | Vendor             |
|----------------------------------|----------|------------|--------------------|
|                                  | Cupucity | 1960       |                    |
| 3.5"                             | 2 TB     | NL-SAS HDD | Dell EMC Supported |
| 3.5"                             | 4 TB     | NL-SAS HDD | Dell EMC Supported |
| 3.5"                             | 6 TB     | NL-SAS HDD | Dell EMC Supported |
| 2.5"                             | 400 GB   | SATA SSD   | Intel              |
| 2.5"                             | 480 GB   | SATA SSD   | Intel              |

Table 3 Supported physical disk drives

| Form Factor | Capacity | Туре     | Vendor  |
|-------------|----------|----------|---------|
| 2.5"        | 960 GB   | SATA SSD | Intel   |
| 2.5"        | 1920 GB  | SATA SSD | Intel   |
| 2.5"        | 3840 GB  | SATA SSD | Intel   |
| 2.5"        | 480 GB   | SATA SSD | Samsung |
| 2.5"        | 960 GB   | SATA SSD | Samsung |
| 2.5"        | 1920 GB  | SATA SSD | Samsung |

#### 1.2.2 Supported HBAs

This section provides information about Host Bus Adapters (HBA) supported by your hardware.

| Name           | Form factor/Slot        | Minimum firmware version | Latest version     |
|----------------|-------------------------|--------------------------|--------------------|
| Windows Driver |                         |                          | <u>2.51.21.1</u>   |
| HBA330         | Mini or integrated slot | 13.17.03.00 or later     | <u>15.17.09.06</u> |

Table 4 Supported HBAs

#### 1.2.3 Supported networking

This section provides information about networking supported by your hardware and supported NICs.

Intel branded Network Daughter Cards (NDC) and Network Interface Cards (NIC) specify the use of only Intel branded SFP+ optical modules for use with optical cables. When ordering a system with optics, the appropriate Intel branded SFP+ optical modules are included with your order. If you already have SFP+ optical modules, ensure they are the Intel branded modules before inserting into the NDC or NIC. Twinax cables are also the supported network cables for Intel NDC and NIC.

**CAUTION**: Using any brand of SFP+ module other than Intel during deployment disables the 10 GbE ports. Call Dell EMC Support to recover port functionality.

**WARNING**: Hot-plugging an unsupported SFP+ module causes ESXi host to fail with purple diagnostic screen. Call Dell EMC Support to recover from this situation.

#### Table 5 Supported networking

| Name                   | Minimum firmware version | Latest version     |
|------------------------|--------------------------|--------------------|
| Broadcom Dual 1GbE LOM | 7.10.59                  | <u>20.08.04.04</u> |

#### 1.2.4 Supported NICs

Table 6 Supported NICs

| Name                          | From factor or<br>Slot  | Minimum<br>firmware version | Latest<br>version | Supported cables                               |
|-------------------------------|-------------------------|-----------------------------|-------------------|------------------------------------------------|
| Intel X520 Dual<br>10 G SFP+  | Low profile/any<br>slot | 16.0.24                     | <u>18.5.17</u>    | Intel branded SFP+ modules<br>only (10 GbE)    |
|                               |                         |                             |                   | Twinax Cable (10 GbE)                          |
| Intel X540 Dual<br>10 G BaseT | Low profile/any<br>slot | 16.0.24                     | <u>18.5.17</u>    | Standard Category 6<br>Ethernet (up to 10 GbE) |

### 1.2.5 Supported hardware management solutions

This section provides information about hardware management solutions that are supported by your appliance.

| Table 7Supported hardware management solutions |
|------------------------------------------------|
|------------------------------------------------|

| Name                                      | Minimum firmware version |
|-------------------------------------------|--------------------------|
| Dell EMC OpenManage Essentials            | 2.0                      |
| Dell EMC Nautilus Firmware Update Utility | A13                      |
| Fabric Manager                            | 1.0                      |

#### 1.2.6 Supported management software

This section provides information about components supported by your appliance.

| Name                     | Minimum AOS version                                                           |
|--------------------------|-------------------------------------------------------------------------------|
| AHV                      | 5.1 or later                                                                  |
| Windows Server 2016      | 5.5.0.4 or later                                                              |
| ESXi 6.0U3               | 5.1 or later                                                                  |
| ESXi 6.5d                | 5.1 or later                                                                  |
| ESXi 6.7                 | 5.9 – STS or later/ 5.5.7- LTS or later                                       |
| ESXi 6.7 U1, ESXi 6.7 U2 | 5.5.9 -LTS or later in 5.5.x branch<br>5.10.2 – LTS or later in 5.10.x branch |

Table 8 Supported management software

#### 1.2.7 Supported hypervisor OSs

This section provides information about the hypervisor Operating Systems (OS) supported by your appliance.

Table 9Supported hypervisor OSs

| Name                       | Minimum firmware version                  |
|----------------------------|-------------------------------------------|
| VMware                     | ESXi 5.5 U3                               |
|                            | ESXi 6.0 U1                               |
|                            | ESXi 6.5a                                 |
|                            | ESXi 6.5 U1                               |
|                            | ESXi 6.5 U3                               |
|                            | ESXi 6.7                                  |
|                            | ESXi 6.7 U1                               |
|                            | ESXi 6.7 U2                               |
|                            | ESXi 6.7 U3                               |
| Windows Server             | Windows Server 2012 R2 Standard Edition   |
|                            | Windows Server 2012 R2 Datacenter Edition |
|                            | Windows Server 2016 (AOS version 5.5.0.4) |
| Acropolis Hypervisor (AHV) | Nutanix 20160925.30                       |

#### 1.2.8 Recommended switches

| Table 1 | 0 | Recommended     | switches |
|---------|---|-----------------|----------|
|         |   | Recoontinienaca | 300100   |

| Model                 | Туре                          | Minimum Version |
|-----------------------|-------------------------------|-----------------|
| Dell EMC PowerConnect | PC8000                        | 5.1.10.1        |
|                       | PC6000                        | 3.3.15.1        |
| Dell EMC Networking   | S4810 /S60 / S4048 /<br>S5000 | 9.11.0.0        |
| Cisco                 | Nexus 3000                    | 7.0.3.14        |
| Arista                | 7050 SX / QX                  | 4.17.3          |

## 2 Technical specifications

This chapter provides technical specifications for Dell EMC XC430 Xpress Hyperconverged Appliance.

### 2.1 Physical specifications

This section provides expansion physical specifications for storage, including height, width, depth, maximum configuration weight and empty weight.

Table 11 Physical specifications

| Physical                   | Specification         |
|----------------------------|-----------------------|
| Height                     | 42.8 mm (1.68 inch)   |
| Width with rack latches    | 482.4 mm (18.99 inch) |
| Width without rack latches | 434.0 mm (17.08 inch) |
| Depth (excludes bezel)     | 607.0 mm (23.9 inch)  |
| Weight (Maximum)           | 19.9 kg (43.87 lb)    |
| Weight (Empty)             | 16.73 kg (36.88 lb)   |

#### 2.2 Processor specifications

This section provides processor specifications required for your hardware.

| Table 12 | Processor specifications |
|----------|--------------------------|
|----------|--------------------------|

| Туре                 | Specification                |
|----------------------|------------------------------|
| Intel Xeon processor | EP E5-2600 v4 product family |

#### 2.3 Expansion bus specifications

This section provides expansion bus specifications for storage, including bus type, expansion cards, and expansion slots.

Table 13 Expansion bus specifications

| Expansion Bus                    | Specification                                                                                                    |  |
|----------------------------------|----------------------------------------------------------------------------------------------------|--|
| Bus type                         | PCI Express Generation 2 and 3                                                                                                   |  |
| Expansion slots using riser card |                                                                                                    |  |
| PCIE_G3_X16                      | (Slot 1) one low profile, half-length x16 link for processor 1<br>(Slot 2) one low profile, half-length x16 link for processor 1 |  |
| PCIE_G3_X8                       | (Slot 1) one full-height, half-length x8 link for processor 1<br>(Slot 2) one half-height, half-length x8 link for processor 1   |  |

### 2.4 Power specifications

This section provides power specifications for your hardware, including wattage, heat dissipation, and voltage.

**NOTE**: This system is also designed to connect to IT power systems with a phase to phase voltage not exceeding 230 V.

| Table 14 Power Specifications                                      |                                                           |
|--------------------------------------------------------------------|-----------------------------------------------------------|
| Туре                                                               | Specification                                             |
| AC power supply unit (PSU)                                         |                                                           |
| Wattage                                                            | 550 W                                                     |
| Heat dissipation                                                   | 550 W (Platinum) AC (100–240 V, 50/60 Hz,<br>7.4 A–3.7 A) |
| NOTE: Heat dissipation is calculated based on power rating of PSU. |                                                           |
|                                                                    | 2107 BTU/hr (550W PSU)                                    |
| Voltage                                                            | 100–240 V AC, auto ranging, 50/60 Hz                      |

#### 2.5 Memory specifications

This section provides memory specifications for your hardware, including architecture, memory module sockets, and memory module capacities.

Table 15 Memory Specifications

| Memory                   | Specification                                                          |  |
|--------------------------|------------------------------------------------------------------------|--|
| Architecture             | 2133 MT/s, 2400 MT/s DDR4 DIMMs                                        |  |
|                          | Support for advanced ECC or memory-optimized operation                 |  |
| Memory module sockets    | Twelve 288-pin                                                         |  |
| Memory module capacities |                                                                        |  |
| RDIMM                    | 16 GB or 32 GB                                                         |  |
| Minimum RAM              | 64 GB                                                                  |  |
| Maximum RAM              | Up to 192 GB with single processor<br>Up to 384 GB with dual processor |  |
| RAID controller          |                                                                        |  |
| Controller type          | PERC 9 family                                                          |  |

### 2.6 Hard drive specification

This section provides hard drive specifications for your hardware.

Table 16 Hard drive specification

| Туре                    | Specification                    |
|-------------------------|----------------------------------|
| Four hard-drive systems | 1x SATA SSD + 3x 3.5" NL-SAS HDD |

#### 2.7 Connector specifications

This section provides connectors specifications for your hardware, including rear, front, and internal connectors.

| Туре                            | Specification                                                                                                  |  |
|---------------------------------|----------------------------------------------------------------------------------------------------|--|
| Rear                            |                                                                                                    |  |
| NIC                             | Four 10/100/1000 Mbps                                                                                          |  |
| Serial                          | 9-pin, DTE, 16550-compatible                                                                                   |  |
| USB                             | One 9-pin, USB 3.0-compliant<br>One 4-pin, USB 2.0-compliant                                                   |  |
| Video                           | 15-pin VGA                                                                                                    |  |
| External vFlash card            | One optional vFlash memory card                                                                                |  |
|                                 | NOTE: The card slot is available for use only if the iDRAC8<br>Enterprise license is installed on your system. |  |
| Front                           |                                                                                                    |  |
| USB                             | Two 4-pin, USB 2.0-compliant                                                                                   |  |
| Video                           | 15-pin VGA                                                                                                    |  |
| Internal                        |                                                                                                    |  |
| USB                             | One 9-pin, USB 3.0-compliant                                                                                   |  |
| Internal Dual SD Module (IDSDM) | One flash memory card slot with the internal SD module                                                         |  |

Table 17 Connector specifications

### 2.8 Video specifications

This section provides video specifications for storage, including type, and memory.

| Туре         | Specification          |
|--------------|------------------------|
| Video type   | Integrated Matrox G200 |
| Video memory | 16 MB shared           |

## 2.9 Environmental specifications

This section provides environmental specifications for storage, including temperature, relative humidity, maximum vibrations, particulate contamination, gaseous contamination, and expanded operating temperature.

**NOTE:** For more information about environmental measurements for specific system configurations, see Dell.com/environmental\_datasheets.

| Туре                                                           | Specification                                                                                                    |
|----------------------------------------------------------------|----------------------------------------------------------------------------------------------------|
| Temperature                                                    |                                                                                                    |
| Storage                                                        | –40°C to 65°C (–40°F to 149°F)                                                                                                    |
| Continuous operation (for altitude less than 950 m or 3117 ft) | 10°C to 35°C (50°F to 95°F) with no direct sunlight on the equipment.                                                                           |
| Maximum temperature gradient<br>(operating and storage)        | 20°C/h (36°F/h)                                                                                                    |
| Relative humidity                                              |                                                                                                    |
| Storage                                                        | 5% to 95% RH with 33°C (91°F) maximum dew point. The atmosphere must be non-condensing at all times.                                            |
| Operating                                                      | 10% to 80% Relative Humidity with 29°C (84.2°F) maximum dew point.                                                                              |
| Maximum vibration                                              |                                                                                                    |
| Storage                                                        | 0.26 Grms at 5 Hz to 350 Hz (all operation orientations).                                                                                       |
| Operating                                                      | 1.88 Grms at 10 Hz to 500 Hz for 15 min (all six sides tested).                                                                                 |
| Maximum shock                                                  |                                                                                                    |
| Storage                                                        | Six consecutively run shock pulses in the positive and negative x, y, and z axes of 40 G for up to 2.3 ms.                                      |
| Operating                                                      | Six consecutively run shock pulses in the positive and negative x, y, and z axes (one pulse on each side of the system) of 71 G for up to 2 ms. |
| Maximum altitude                                               | ·                                                                                                    |
| Operating                                                      | 3,048 m (10,000 ft)                                                                                                    |
| Storage                                                        | 12,000 m (39,370 ft)                                                                                                    |
| Operating altitude de-rating                                   |                                                                                                    |
| Up to 35°C (95°F)                                              | Maximum temperature is reduced by 1°C/300 m (1°F/547 ft) above 950 m (3,117 ft).                                                                |
| 35°C to 40°C (95°F to 104°F)                                   | Maximum temperature is reduced by 1°C/175 m (1°F/319 ft) above 950 m (3,117 ft).                                                                |
| 40°C to 45°C (104°F to 113°F)                                  | Maximum temperature is reduced by 1°C/125 m (1°F/228 ft) above 950 m (3,117 ft).                                                                |
| Particulate contamination                                      |                                                                                                    |

Table 19 Environmental specifications

| Туре                                                                                                    | Specification                                                                                                    |
|----------------------------------------------------------------------------------------------------|----------------------------------------------------------------------------------------------------|
| particulates and gaseous contamin<br>pollution are beyond the limits spe<br>your equipment, it may be necess | nits to help avoid IT equipment damage and/or failure from<br>nation. If it is determined that levels of particulates or gaseous<br>cified below and are the reason for the damage and/or failures to<br>ary for you to re-mediate the environmental conditions that are<br>s. Remediation of environmental conditions is the responsibility of |
| Air filtration                                                                                               | Data center air filtration as defined by ISO Class 8 per ISO 14644-1 with a 95% upper confidence limit.                                                                                                    |
|                                                                                                    | <b>Note</b> : Applies to data center environments only. Air filtration requirements do not apply to IT equipment designed to be used outside a data center, in environments such as an office or factory floor.                                                                                                    |
|                                                                                                    | Air entering the data center must have MERV11 or MERV13 filtration.                                                                                                    |
| Conductive dust                                                                                              | Air must be free of conductive dust, zinc whiskers, or other conductive particles.                                                                                                    |
|                                                                                                    | Note: Applies to data center and non-data center environments.                                                                                                    |
| Corrosive dust                                                                                               | Air must be free of corrosive dust.                                                                                                    |
|                                                                                                    | Residual dust present in the air must have a deliquescent point less than 60% relative humidity.                                                                                                    |
|                                                                                                    | Note: Applies to data center and non-data center environments.                                                                                                    |
| Gaseous contamination                                                                                        |                                                                                                    |
| Note: Maximum corrosive contaminant levels measured at ≤50% relative humidity.                               |                                                                                                    |
| Copper coupon corrosion rate                                                                                 | <300 Å/month per Class G1 as defined by ANSI/ISA71.04-1985.                                                                                                    |
| Silver coupon corrosion rate                                                                                 | <200 Å/month as defined by AHSRAE TC9.9.                                                                                                    |

## 3 Documentation Matrix

The documentation matrix provides information about the documents that you use to configure and deploy the Dell EMC Hyper-Converged Appliance solution.

**WARNING:** See the safety and regulatory information that shipped with your system. Warranty information may be included with this document or as a separate document.

Make sure that you read through any media that ships with your system that provides documentation and tools for configuring and managing your system, including those pertaining to the OS, system management software, system updates, and system components that you purchased with your system.

**NOTE:** URLs such as Dell.com/support or Dell.com/support/home, are not active, because you must type the URL from your location to access your specific language.

For the full name of an abbreviation or acronym used in this document, see the Glossary at Dell.com/support/home.

**NOTE:** Always read the updates on Dell.com/support/home because they often supersede information in other documents.

**NOTE:** While upgrading your system, Dell EMC recommends that you download and install the latest BIOS, driver, and systems management firmware on your system from Dell.com/support/home.

#### 3.1 Dell EMC documentation

Dell EMC documentation is either included with your shipment or available at the Dell EMC website at Dell.com/xcseriesmanuals.

Dell EMC documentation for:

- Dell EMC iDRAC is available at Dell.com/idracmanuals.
- Dell EMC OpenManage Essentials is available at Dell.com/openmanagemanuals.

To access Dell EMC documentation:

- 1. In the Dell Support page, scroll down to General Support, and then click Servers, Storage & Networking.
- 2. Click Engineered Solutions, click Manuals, and select the documentation you require.

| Table 20Dell EMC reference documentation |  |
|------------------------------------------|--|
|------------------------------------------|--|

| To learn about                                                            | Refer to                         |
|---------------------------------------------------------------------------|----------------------------------|
| Setup instructions of your system, including the technical specifications | Getting Started Guide            |
| Hardware details for your system                                          | Installation and Services Manual |

| To learn about                                                                                            | Refer to                                       |
|----------------------------------------------------------------------------------------------------|------------------------------------------------|
| How to install your system in to a rack                                                                   | Dell EMC Rack Install Guide                    |
| How to deploy and set up this solution                                                                    | Deployment Guide (Hypervisor specific)         |
| Setting up and using Dell EMC iDRAC8                                                                      | Dell EMC iDRAC8 Quick Start Guide              |
| Using OpenManage Essentials to monitor, perform updates, view hardware, and view inventory on your system | Dell EMC OpenManage Essentials<br>User's Guide |
| How to verify if your network switch works in an Xpress environment                                       | Fabric Manager for XC Xpress User's<br>Guide   |
| Checklist to fill out before you deploy your appliance                                                    | Dell EMC XC Xpress Checklist                   |

## 3.2 Nutanix documentation

Nutanix documentation is found using the Nutanix portal found at <u>https://portal.nutanix.com/#/page/docs</u>. To display a complete set of documentation, you must have user credentials to log in.

The required Nutanix documentation is found using various filters or search.

| Table 21 Nutanix documentation | able 21 | Nutanix documentation |
|--------------------------------|---------|-----------------------|
|--------------------------------|---------|-----------------------|

| To learn about                                                                                                    | Acropolis base document name                                         |
|----------------------------------------------------------------------------------------------------|----------------------------------------------------------------------|
| Set up instructions for environments with special requirements and restrictions.                                                                                                    | Acropolis Advanced Setup Guide                                       |
| Comprehensive references for Controller<br>Virtual Machine (CVM) utilities, nCLI<br>commands, and Nutanix PowerShell cmdlet                                                                                                    | Acropolis Command Reference                                          |
| Instructions and reference for administering the<br>Nutanix solution software outside the Nutanix<br>Prism UI (such as cluster start/stop, manual<br>upgrade, changing passwords, reconfiguring IP<br>addresses, and troubleshooting tools). | Acropolis Advanced Administration Guide                              |
| Managing Nutanix Acropolis AHV hosts that run Nutanix solution software.                                                                                                    | Acropolis Hypervisor Administration Guide                            |
| Managing VMware ESXi hosts that run Nutanix solution software, including VMware vCenter requirements.                                                                                                    | vSphere Administration Guide for Acropolis<br>(using vSphere Client) |
| Managing Hyper-V hosts that run the Nutanix solution software, including domain requirements.                                                                                                    | Hyper-V Administration for Acropolis                                 |
| Comprehensive references for the Nutanix REST API.                                                                                                    | Acropolis API Reference                                              |
| Distributed VM management services for<br>Nutanix nodes with Acropolis hypervisor<br>(AHV).                                                                                                    | Acropolis App Mobility Fabric Guide                                  |
| Nutanix support of containers through Acropolis Container Services.                                                                                                    | Acropolis Container Services Guide                                   |

| To learn about                                                                                | Acropolis base document name       |
|-----------------------------------------------------------------------------------------------|------------------------------------|
| Set up instructions for your solution.                                                        | Field Installation Guide           |
| Software instructions for hardware components that are not functioning.                       | AHV Administration Guide           |
| Software instructions for hardware components that are not functioning.                       | Hardware Replacement Documentation |
| Comprehensive instructions and references for the Nutanix UI, including overview information. | Prism Web Console Guide            |
| Monitoring multiple Nutanix cluster through web console.                                      | Prism Central Guide                |

## 4 Contacting Dell EMC

Dell EMC provides several online and telephone-based support and service options. If you do not have an active internet connection, you can find contact information about your purchase invoice, packing slip, bill, or Dell EMC product catalog. Availability varies by country and product, and some services may not be available in your area. To contact Dell EMC for sales, technical assistance, or customer-service issues:

- 1. Go to **Dell.com/support**.
- 2. Select your country from the drop-down menu on the lower right corner of the page.
- 3. For customized support:
  - Enter your system Service Tag in the Enter your Service Tag text box.
  - Click Submit.
  - The support page that lists the various support categories is displayed.
- 4. For general support:
  - Select your product category.
  - Select your product segment.
  - Select your product. The support page that lists the various support categories is displayed.
- 5. For contact details of Dell EMC Global Technical Support:
  - Click Global Technical Support.
  - The Contact Technical Support page is displayed with details to call, chat, or email the Dell EMC Global Technical Support team.

## 5 Quick Resource Locator

Use the Quick Resource Locator (QRL) to get immediate access to Dell EMC XC430 Xpress solution information. This information provides access to reference documentation, a link to the Dell EMC support page, and links to hardware-specific QRL pages, which include how-to videos. You can access this information by visiting <u>www.dell.com/QRL</u> or by using your smartphone or tablet and scanning the QR code below. You can also click the image below to go directly to the Dell EMC XC430 Xpress QRL location.

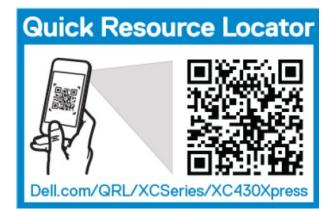